# ▐▚▁▕▌▞▛▀▌▘▚▀▌▞▘▝▕▀▊▛▘▝▕▘▘▛▘▊▞▊▛▊▛▎▛▛▀<br>▕▕▛▖▌▎▌▛▁▐▕░▀▌▛▏▕▛

#### E-Mail-Verschlüsselung, S/MIME, PGP, GPG, WoT

#### Was wir heute tun werden:

- Warum E-Mail unsicher ist.
- Was dagegen gemacht wird.
- SMIME & PGP
- Web of Trust (WoT)
- How-To: E-Mails verschlüsseln SMIME & GPG (& YubiKey)
- Keysigning Party?

## Mit wem?

- Kristoffer (Krisi) Dorfmayr
- SIM-Student ● Informationssicherheit im Gesundheitsbereich

#### Warum Email unsicher ist. - setting the scene

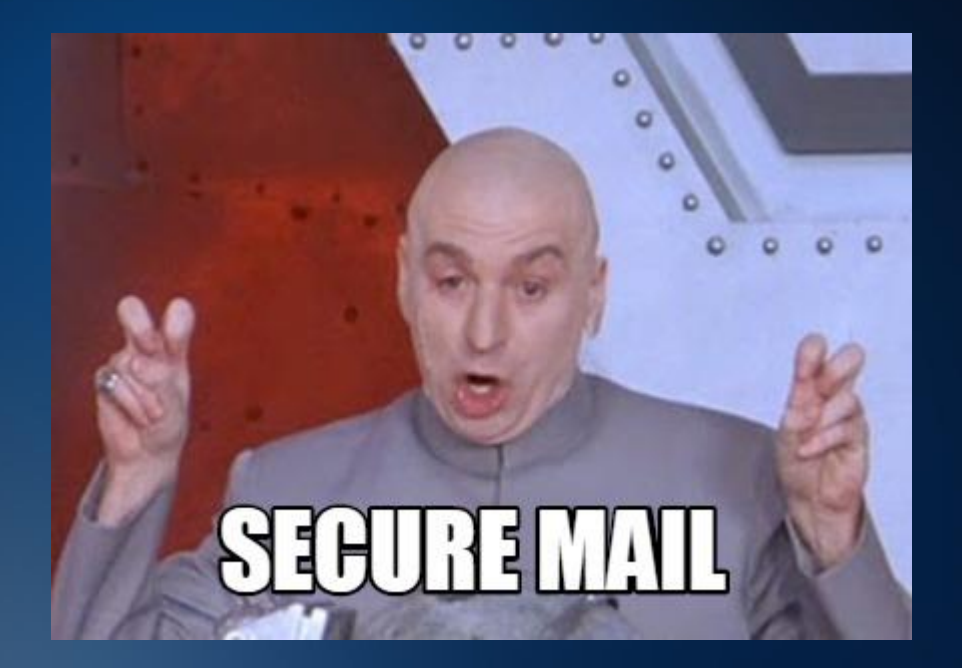

#### Warum Email unsicher ist. - setting the scene

MUA … Mail User Agent MTA … Mail Transfer Agent

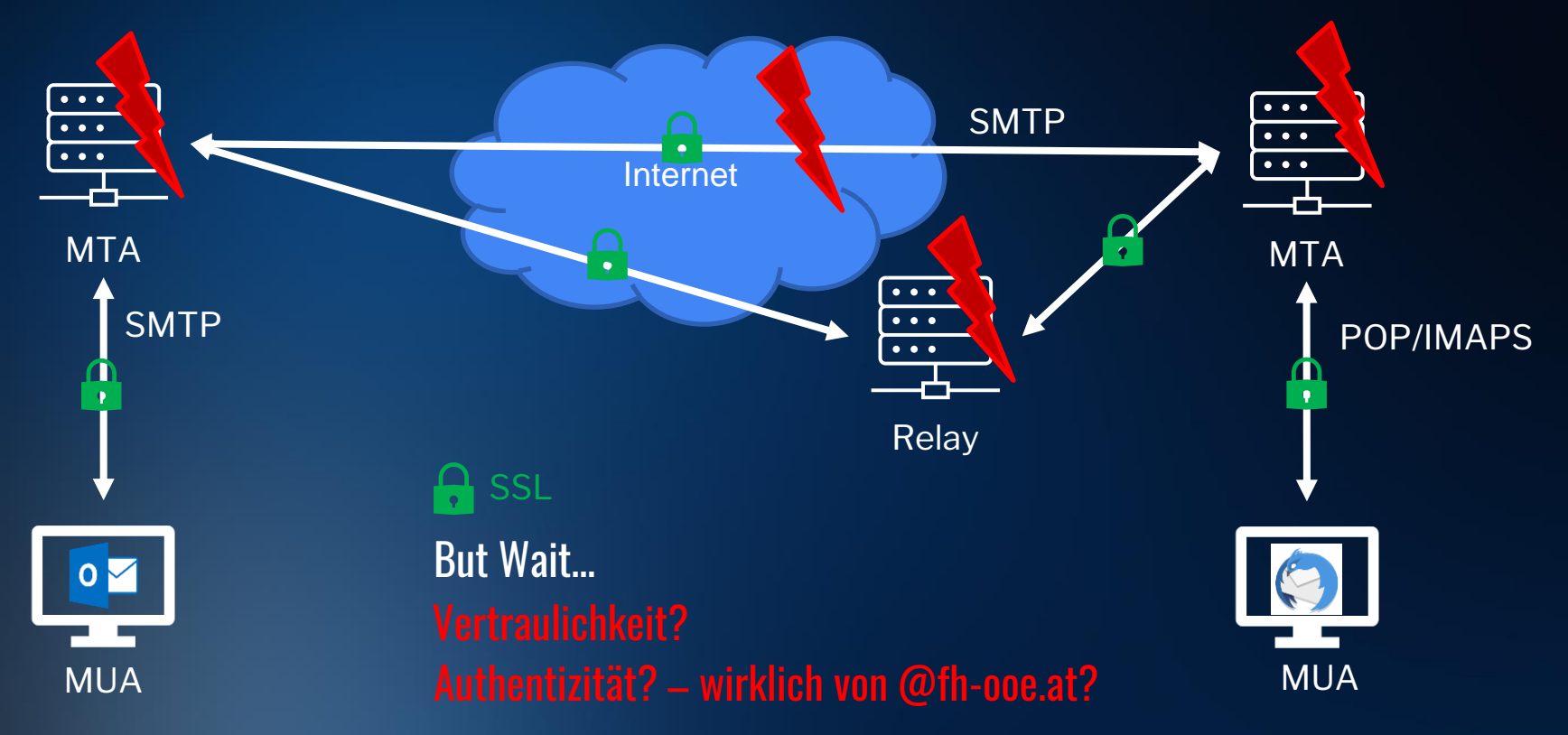

Authentizität? JA BITTE!

Aber belästigt meine User nicht!

## Mail Security (SPF, DMARC, DKIM)

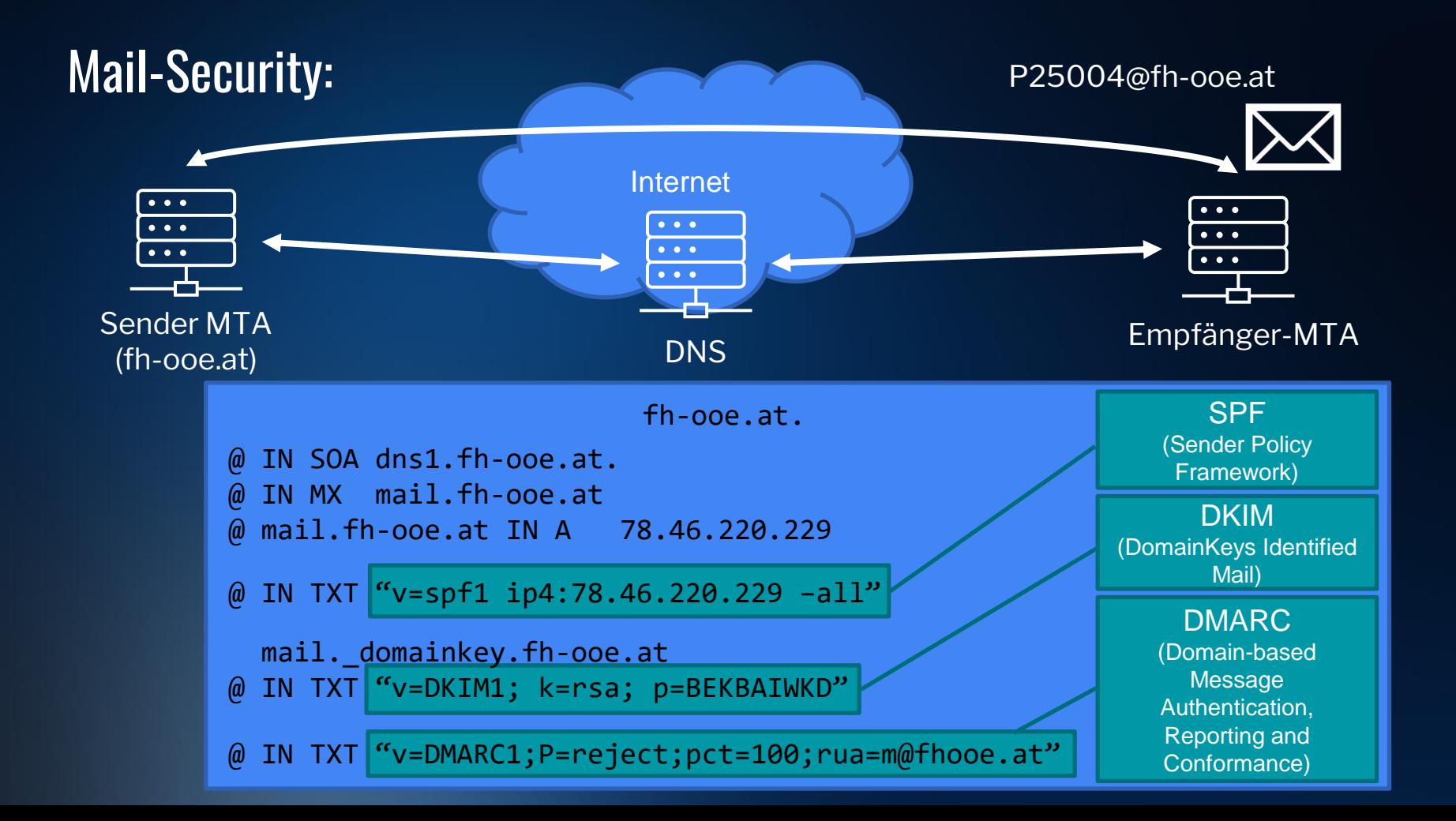

#### Mail-Security:

Wie schauts aus mit SPF, DKIM, DMARC bei fh-ooe.at?

#### Befehle:

dig fh-ooe.at MX dig fh-ooe.at TXT dig selector1.\_domainkey.fh-ooe.at TXT dig \_dmarc.fh-ooe.at TXT

### Fazit SPF, DKIM, DMARC

#### Authentizität auf Basis der Domain/Organisation

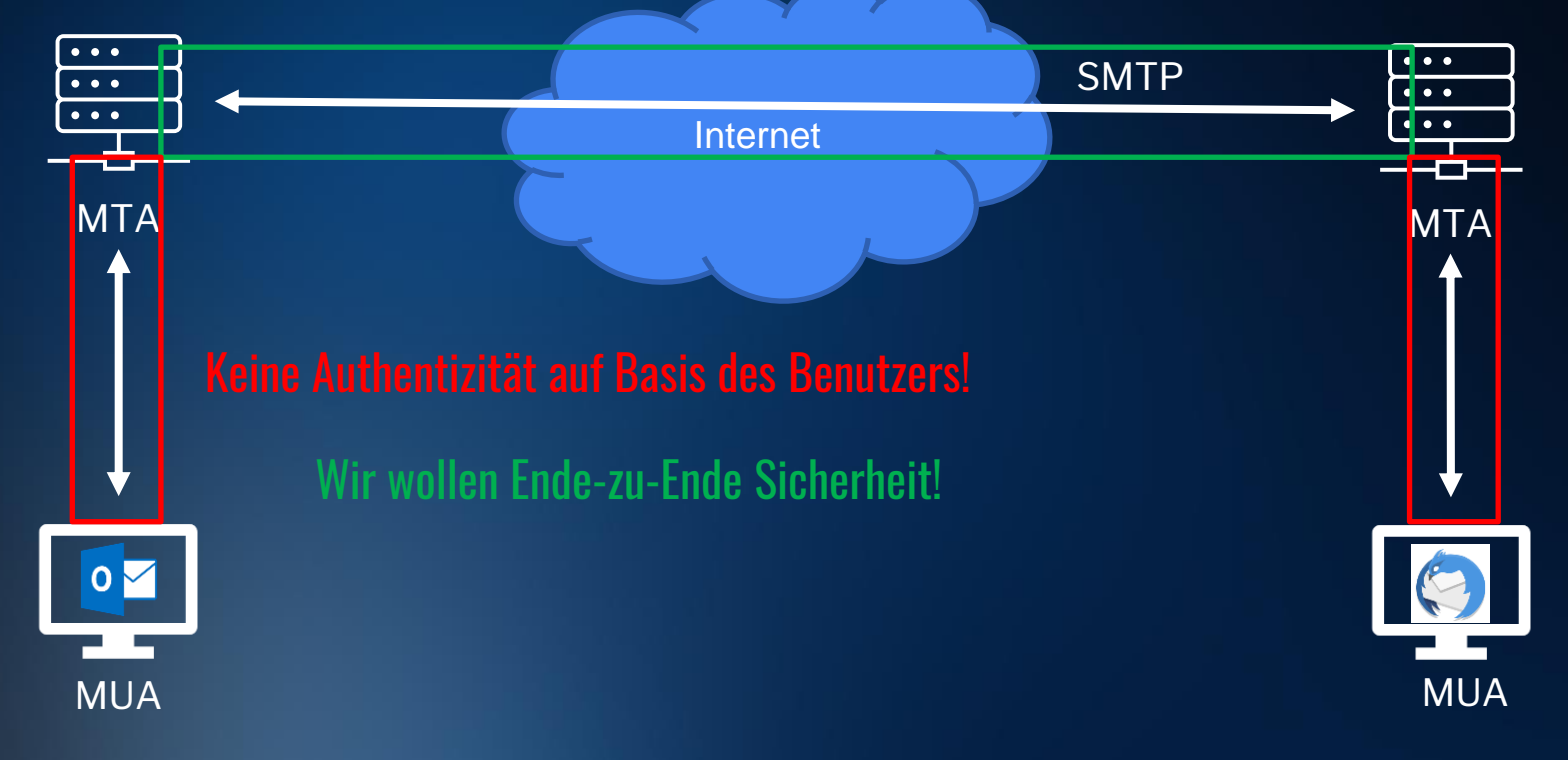

### Ende-zu-Ende-Sicherheit

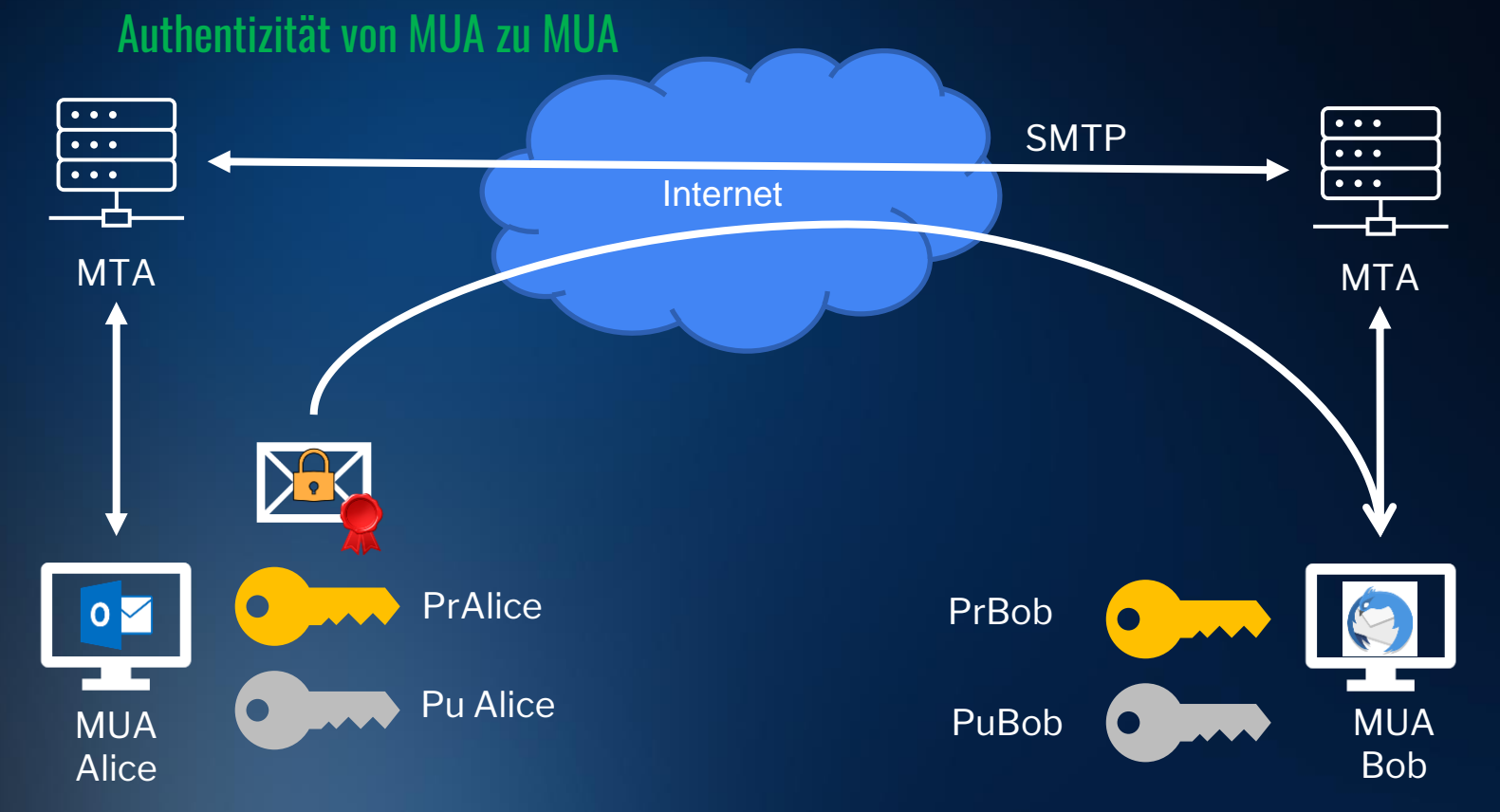

#### Ende-zu-Ende-Sicherheit Protokolle

#### • S/MIME (Secure / Multipurpose Internet Mail Extensions)

- $\circ$  RFC 1847, Security Multiparts for MIME: Multipart/Signed and Multipart/Encrypted (seit 1995)
- Vertraulichkeit, Authentizität und Integrität für E-Mail-Inhalte (Mail Body)
- Basierend auf Public Key Kryptografie
- Vertrauensmodell: X.509 Zertifikatssystem (wie bei HTTPS)

#### **•** PGP (Pretty Good Privacy)

- $\circ$  1991 von Phil Zimmermann vorgeschlagen
- $\circ$  RFC 4880 (+ 5581 Errata), OpenPGP Message Format (seit 2007)
- Vertraulichkeit, Authentizität und Integrität für E-Mail-Inhalte (Mail Body)
- $\circ$  Basierend auf Public Key Kryptografie
- $\circ$  Vertrauensmodell: Web of Trust (WoT)

## S/MIME S/MIME an der FH

### S/MIME - Setup

- Actalis Beantragung
	- <https://extrassl.actalis.it/portal/uapub/freemail?lang=en>
- Outlook
	- File/Options/Trust Center/Trust Center Options…
	- Nach Erhalt signierter Email: rmc Username/Add to Outlook Contacts
- Thunderbird
	- Edit/Account Settings/End-To-End Encryption/Manage S/MIME **Certificates**
	- Automatisches Hinzufügen des Zertifikates in den Store bei Erhalt einer signierten Mail

#### Anatomie S/MIME Zertifikat

Tipps zu OpenSSL Befehlen: [https://help.internetx.com/display/SSL/OpenSSL+](https://help.internetx.com/display/SSL/OpenSSL+-+Die+wichtigsten+Befehle) [-+Die+wichtigsten+Befehle](https://help.internetx.com/display/SSL/OpenSSL+-+Die+wichtigsten+Befehle)

Befehle: openssl pkcs12 –in <key>.pfx –out actalis.pem openssl x509 –in actalis.pem -text

### Fazit S/MIME

#### • Ende-zu-Ende Sicherheit für E-Mails

- Vertraulichkeit, Authentizität und Integrität für E-Mail-Inhalte (Mail Body)
- Leichtes Setup
	- Signieren von Nachrichten ohne Mitwirken der Empfänger möglich!
- Phishing Problematik
	- $\circ$  Vertrauensmodell: X.509 Zertifikatssystem (wie bei HTTPS)
	- Menschliche Komponente bei Prüfung immer noch im Vordergrund!

#### Es ist nicht mehr so schlimm wie's mal war:

● IDN homograph attack ([https://en.wikipedia.org/wiki/IDN\\_homograph\\_attack](https://en.wikipedia.org/wiki/IDN_homograph_attack))

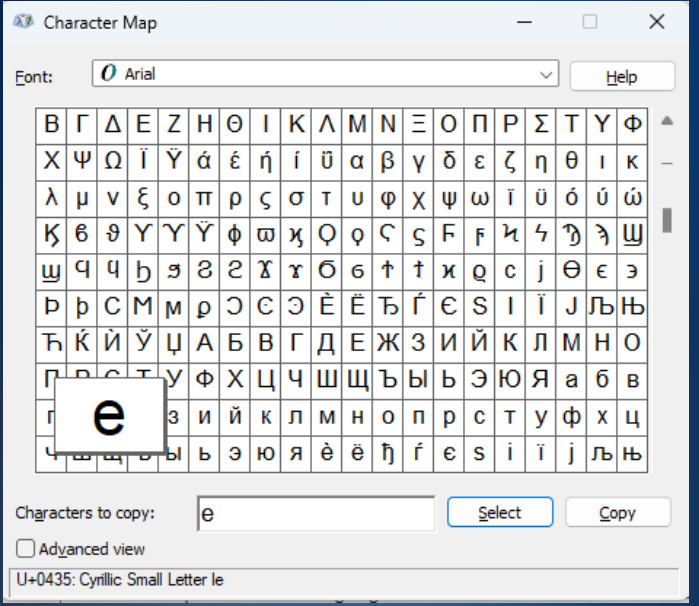

#### **Erstelle dein Proton-Konto**

um zu Proton Mail zu gelangen.

#### Benutzername

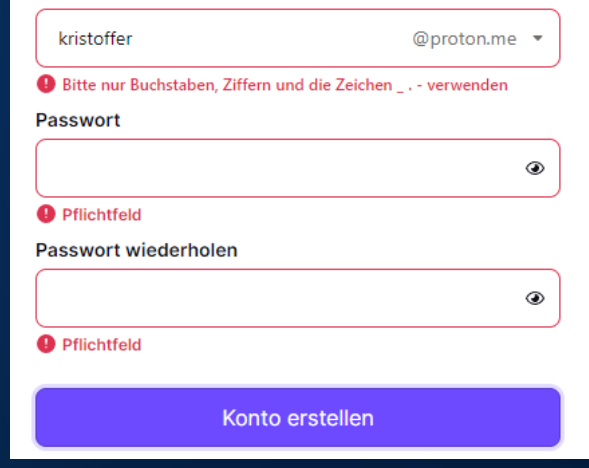

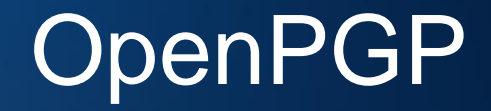

### OpenPGP (Pretty Good Privacy)

- GnuPG (GNU Privacy Guard)
	- Freie Implementierung des OpenPGP Standards
	- <https://gnupg.org/>
- Sicherheitsvorteile
	- Erstelle deine Schlüssel selbst
	- Setze das Vertrauen selbst
	- Vertrauensmodell: Web of Trust (WoT)

### E-Mail Verschlüsselung

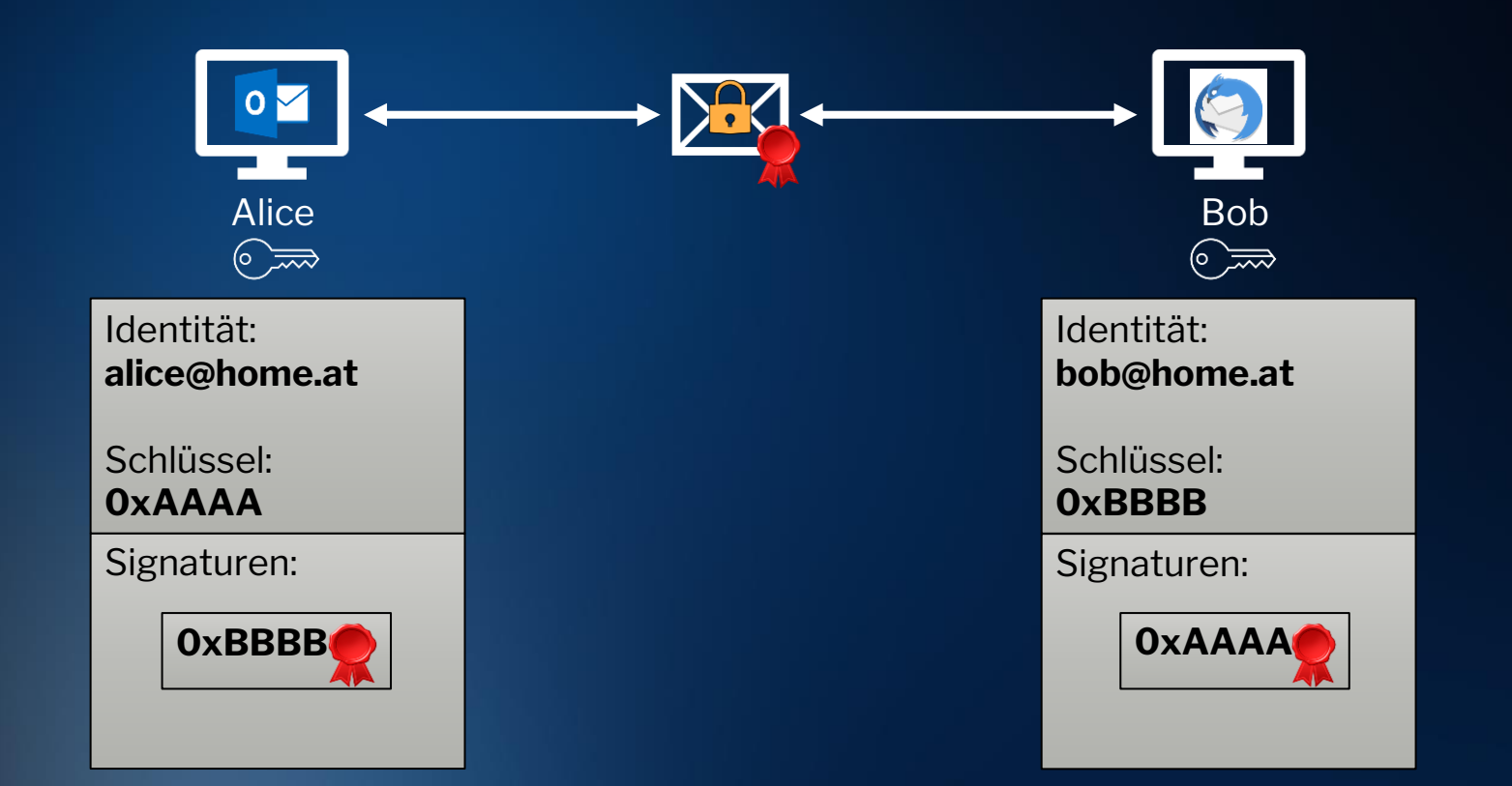

### PGP Web of Trust (WoT)

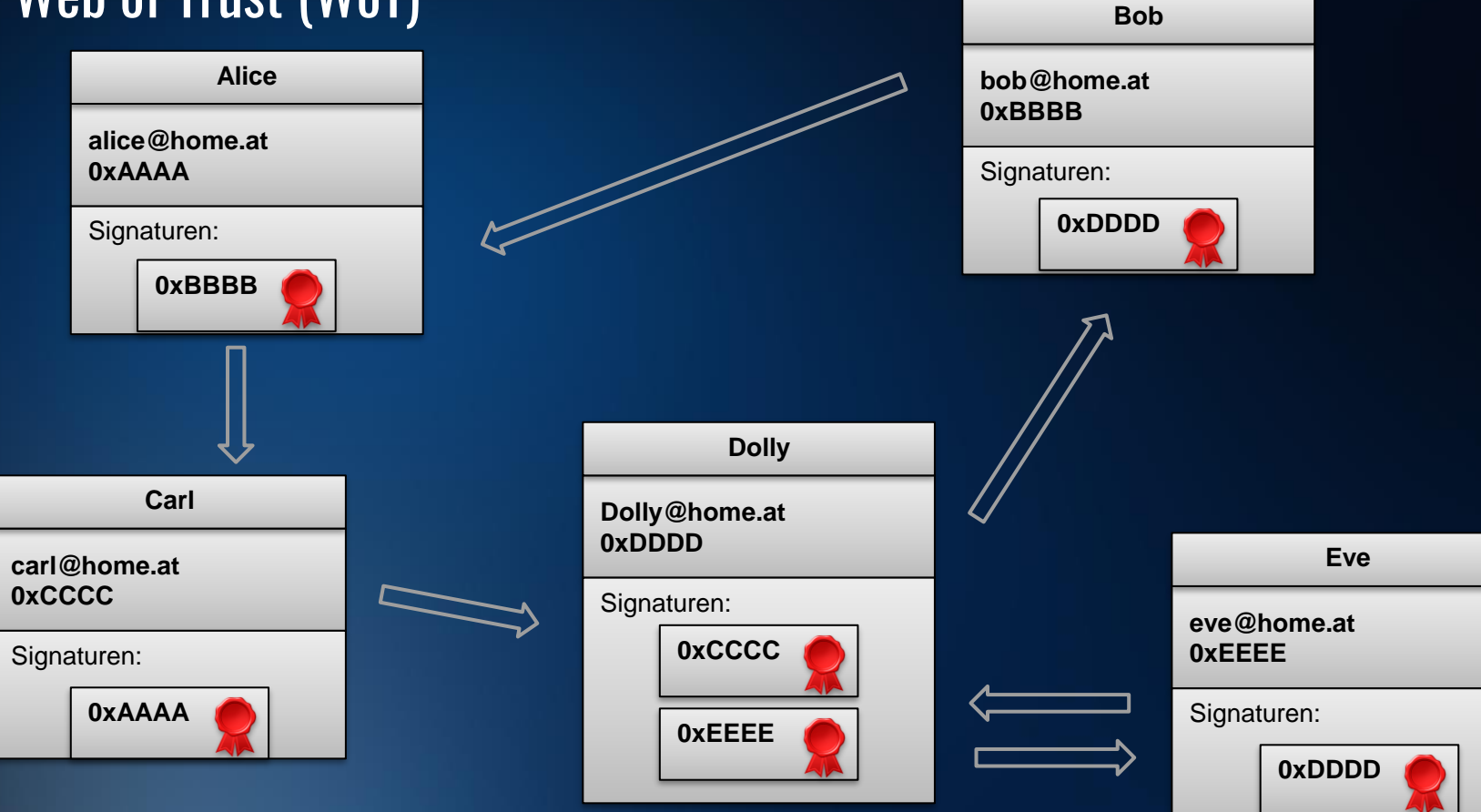

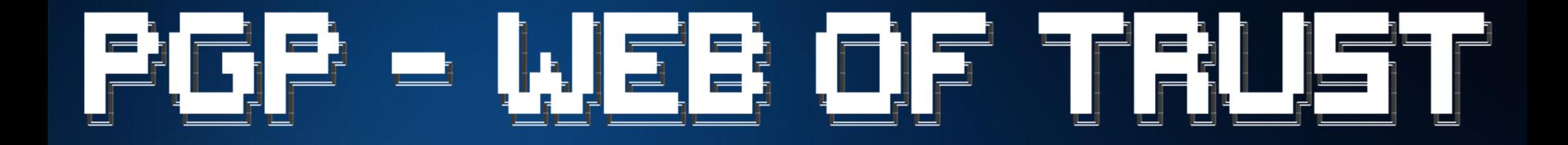

#### Projekt Netzwerkanalyse

#### Ausgangssituation

● Untersuchung von 5 Millionen PGP-Schlüsseln von Kieseberg und Schacht im Jahr 2020 (FH St.Pölten)

- $\circ$  Beschäftigten sich vorrangig mit Schlüssellängen und Algorithmen
- Signaturinformationen blieben weitestgehend unbeachtet

● Aktuellste Untersuchung des Web-of-Trusts: ○ Ulrich et al. (Universität Tübingen) im Jahre 2011

### Ziel des Projektes

- 1. Erstellen und Überprüfen von Hypothesen zum Thema Web-of-Trust. Grundlegende Fragen:
	- a. Welche Schlüssel signieren welche?
	- b. Wie verbreitet ist das Signieren?
	- c. Was kann man über die Struktur des WoT sagen?
	- d. …
- 2. Schaffen einer zentralen Arbeitsplattform, welche die Analyse von PGP-Schlüssel erlaubt
	- a. Möglichkeit der Aufbereitung der Schlüssel
	- b. Geeignete Speichermöglichkeit des aufbereiteten Schlüsselmaterials
	- c. Toolset zur Abfrage der erhaltenen Daten

#### Parseweg des Schlüsselmaterials

- 1. Schlüssel online verfügbar: pgp.key [-server.io](https://pgp.key-server.io/sks-dump)
- 2. Parser von GitHub [diafygi/openpgp](https://github.com/diafygi/openpgp-python) -python
- 3. Reduzierung auf
	- a. KeyID (8 Byte),
	- b. UserID,
	- c. Foreign KeyIDs
- 4. Analyse in einem Jupyter -Notebook

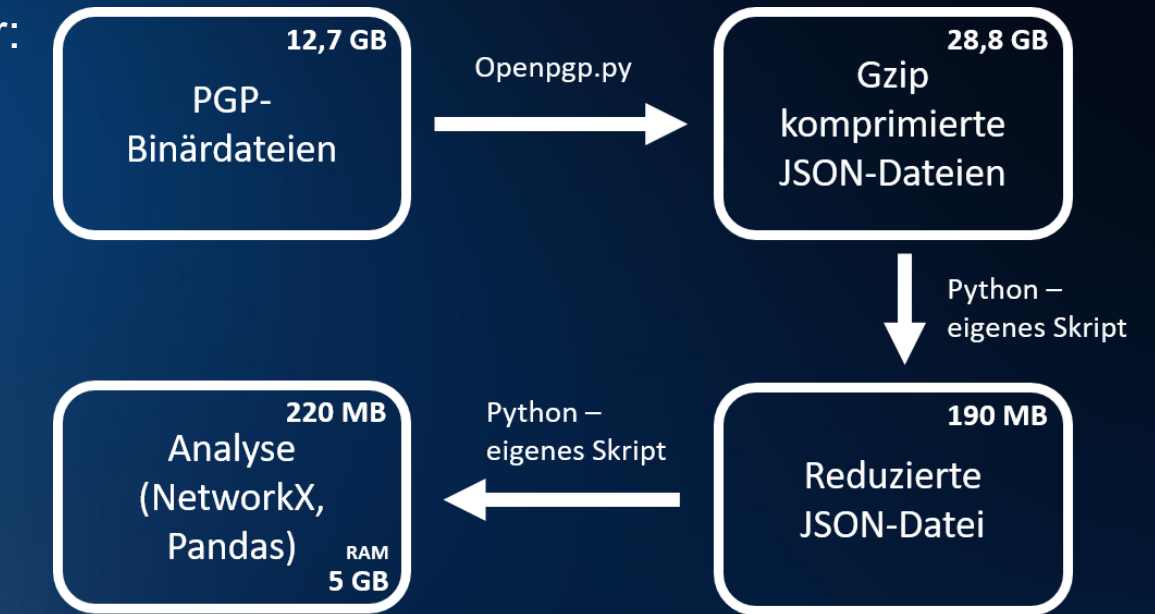

*Das Signieren ist stark verbreitet. Das Signieren gilt als stark verbreitet, wenn mehr als 50% der Schlüssel eine Fremdsignatur aufweisen.*

● Das Signieren ist nicht stark verbreitet, da lediglich **9.70%** aller Schlüssel Fremdsignaturen besitzen!

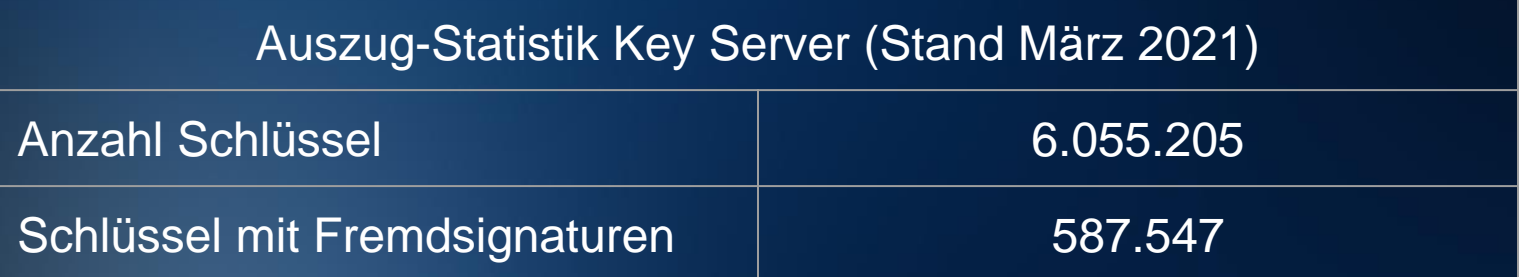

*Im Web-of-Trust entstehen Netzwerke, in denen zumindest jeder Teilnehmer einen fremden Schlüssel signiert hat und der eigene Schlüssel von jemand Anderen signiert wurde.*

● Im Web-of-Trust gibt es Weakly-Connected-Components, welche somit die Existenz von Netzwerken im WoT bestätigt.

#### Hypothese 2 - Components

#### ● Im WoT wird zwischen

- Strongly-Connected-Components(SCC)
- Weakly-Connected-Components(WCC)

#### unterschieden.

● Größe WoT:

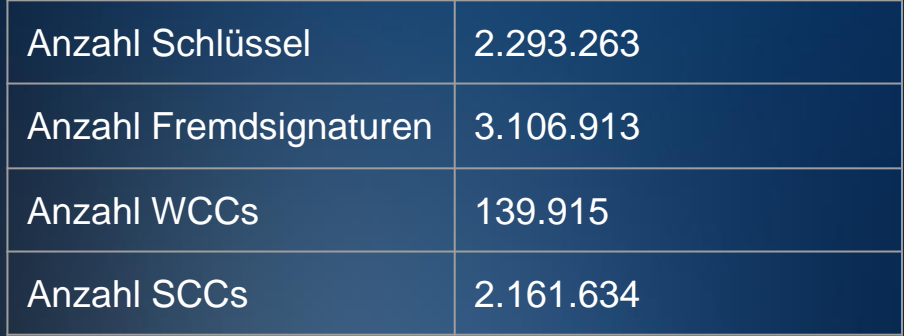

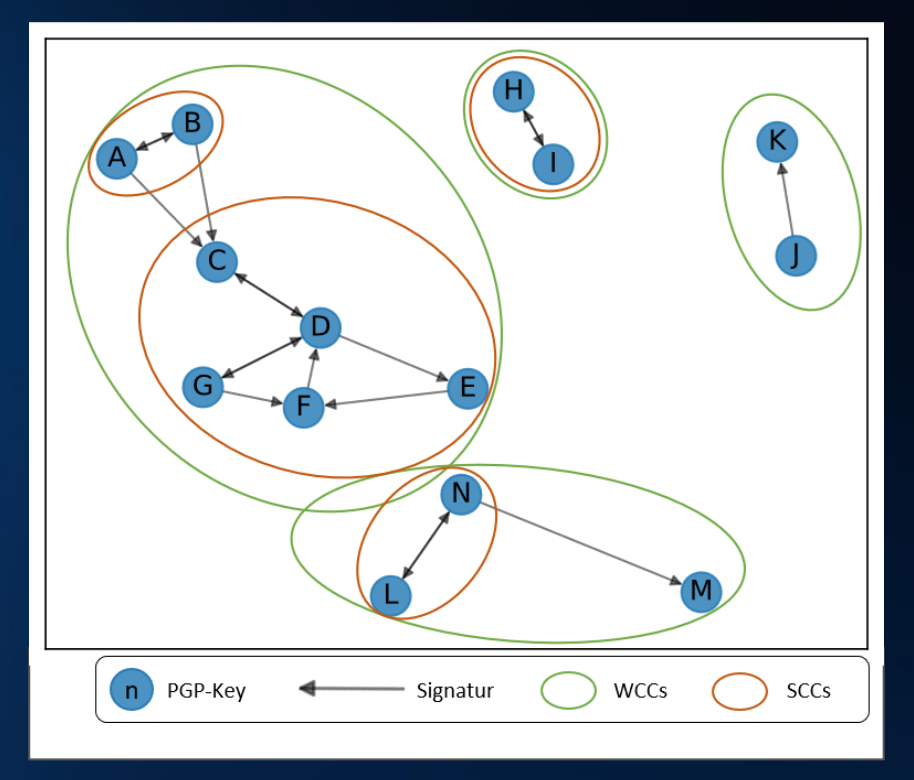

#### Hypothese 2 - Größenverteilung der Strongly Connected Components

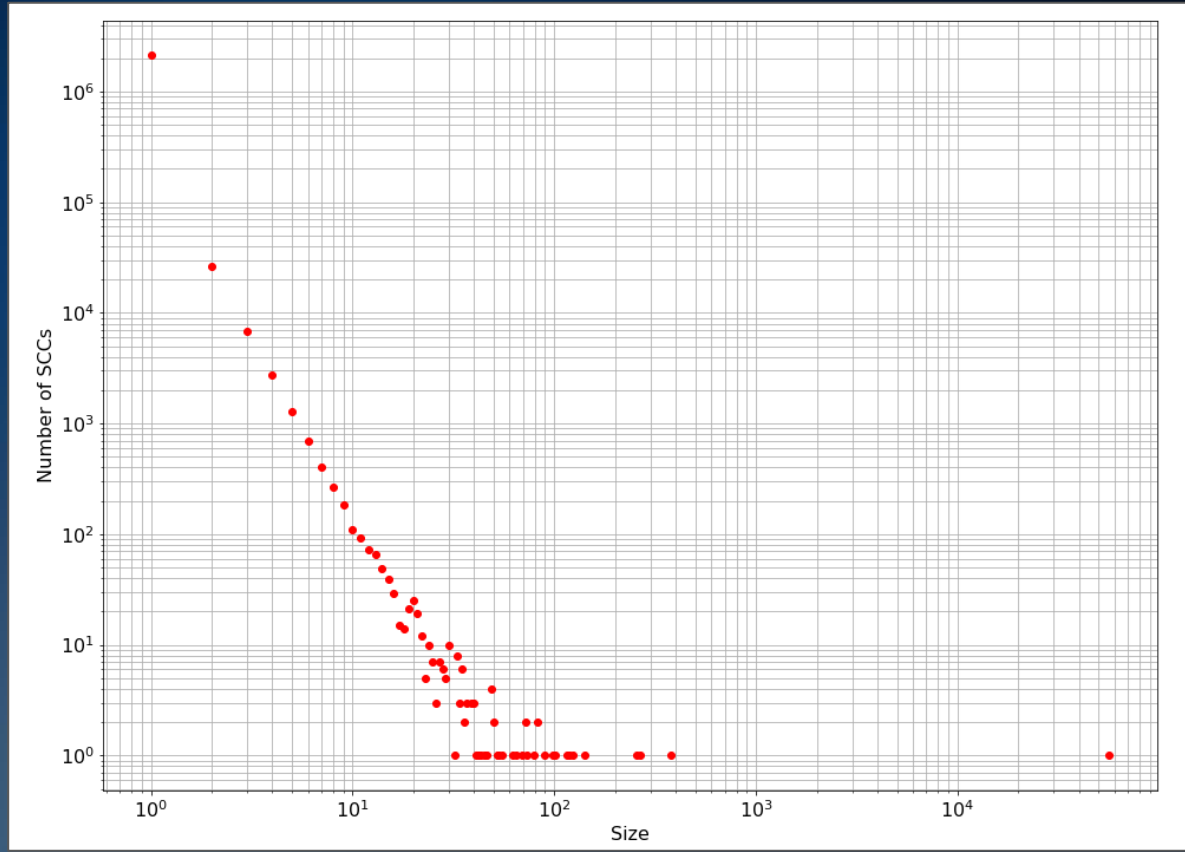

*Schlüssel, welche Fremdsignaturen aufweisen, werden häufig nur eine Fremdsignatur haben, da OpenPGP nur für einzelne spezielle Beziehungen verwendet wird.*

Insgesamt haben 62,78% aller Schlüssel mit mindestens einer Fremdsignatur genau eine Fremdsignatur.

*Teilnehmer einer als "sicher" angebotenen Maildomäne (z.B.: Protonmail) weisen einen signifikant höheren Anteil von Fremdsignaturen auf.*

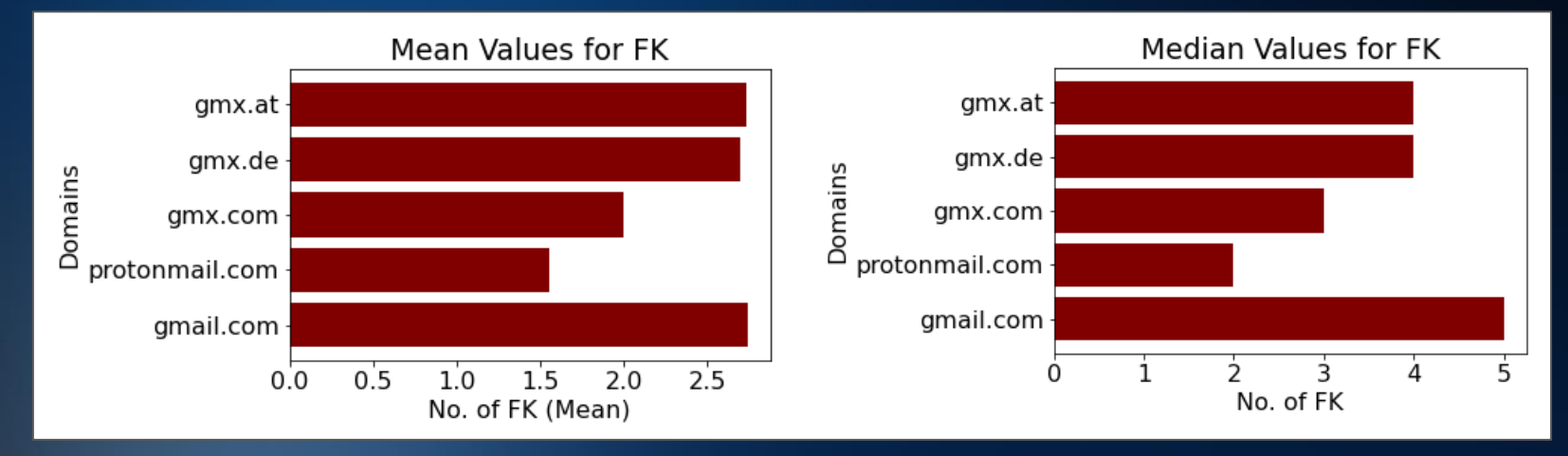

*Die am weitesten verbreitete Implementierung des PGP-Standards "GPG" schränkt Vertrauensketten mit einer maximalen Distanz von 5 Signaturen ein. Im LSCC können trotz dieser Einschränkung, mehr als 50% der Schlüssel authentifiziert werden.*

● Über 50% ist die Mean Shortest Distance > 5 ● Hypothese also widerlegt

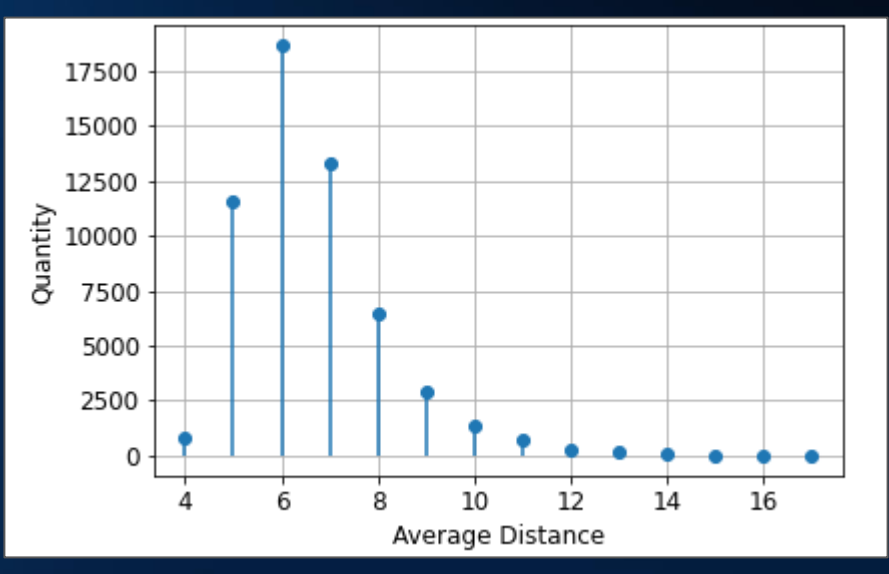

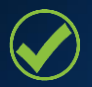

Parsing der Schlüssel implementiert

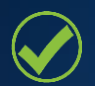

Einige Hypothesen aufgestellt und analysiert

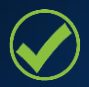

Parsing der Schlüssel implementiert

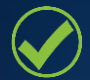

Einige Hypothesen aufgestellt und analysiert

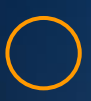

Untersuchungen in Matrix-Darstellung

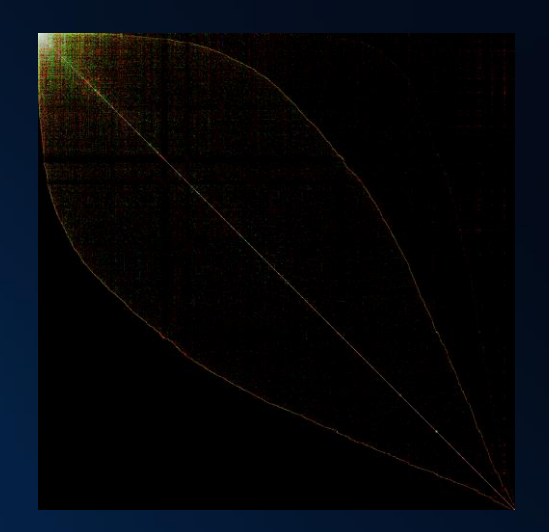

"Dissecting the leaf of trust" Jörgen Cederlöf 2004 http://www.lysator.liu.se/~jc/wotsap/leafoftrust.html

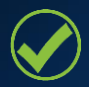

Parsing der Schlüssel implementiert

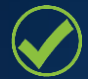

Einige Hypothesen aufgestellt und analysiert

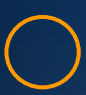

Untersuchungen in Matrix-Darstellung

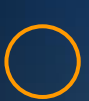

Analyse der Integration des LSCC ins WoT

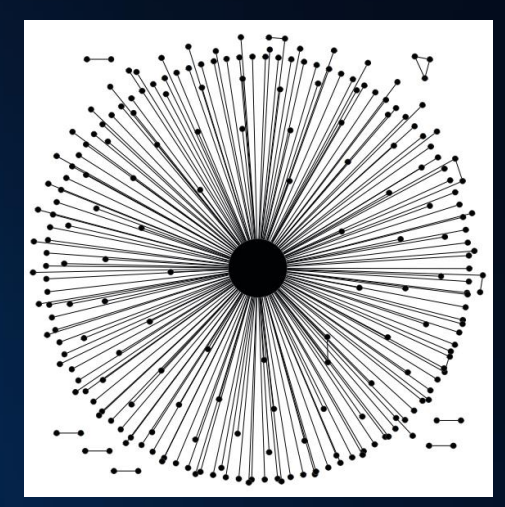

#### "Investigating the OpenPGP WoT" Alexander Ulrich et al. 2011 https://www.researchgate.net/publication/225151405\_Investi

gating the OpenPGP Web of Trust

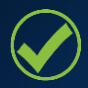

#### Parsing der Schlüssel implementiert

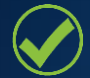

Einige Hypothesen aufgestellt und analysiert

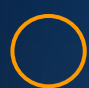

Untersuchungen in Matrix-Darstellung

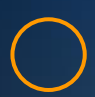

Analyse der Integration des LSCC ins WoT

Deanonymisierung - Wer sind die Big Player?

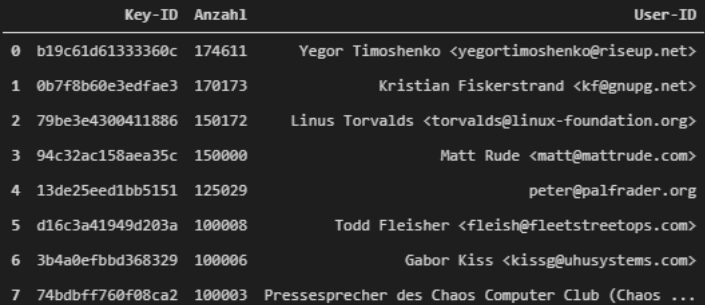

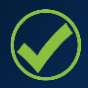

Parsing der Schlüssel implementiert

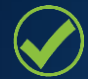

Einige Hypothesen aufgestellt und analysiert

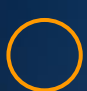

Untersuchungen in Matrix-Darstellung

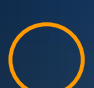

Analyse der Integration des LSCC ins WoT

Deanonymisierung - Wer sind die Big Player?

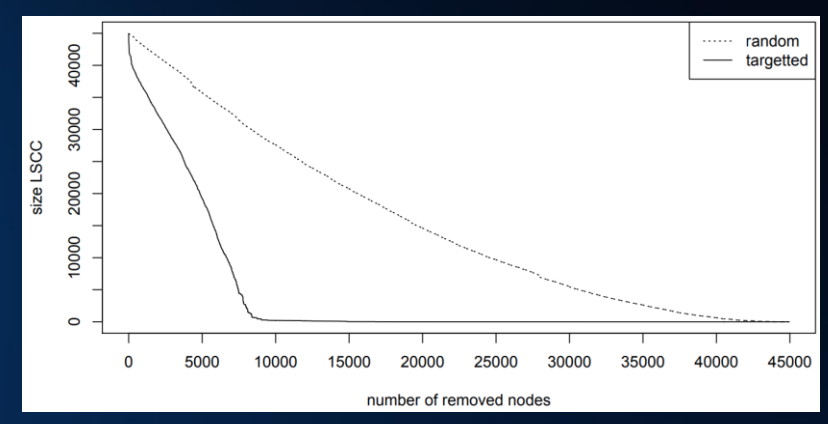

#### "Investigating the OpenPGP WoT" Alexander Ulrich et al. 2011

https://www.researchgate.net/publication/225151405\_Investi gating the OpenPGP Web of Trust

Robustheit des Web of Trust

#### Ressourcen? - Kein Problem!

- Mindestens 8 GB RAM (exklusiv für das Projekt)
- Mindestens 50 GB HDD (inklusive Paging xD)
- Berechnungs-Highlights:
	- $\circ$  Initiales Parsing ~ 0,5 Tag (AMD Ryzen 5 2600 6 Core @3,4 GHz; 16GB DDR4 @2800MHz)
	- $\circ$  Key-Reduktion ~ 2 h (AMD Ryzen 5 2600 6 Core @3.4 GHz; 16GB DDR4 @2800MHz)
	- $\circ$  Mean Shortest Distance ~ 3 h (Intel i7-3770 CPU 8 Core @ 3,4 GHz; 16GB DDR3 @ 1600MHz)

## Hands On PGP

### PGP- Setup

- Schlüssel erstellen
	- YubiKey-Guide:<https://github.com/drduh/YubiKey-Guide>
	- YubiKey Wiki:<https://misteruber.github.io/YubiKeyWiki/docs/OpenPGP/>
	- Yubico: [https://support.yubico.com/hc/en-us/articles/360013790259-Using-Your-](https://support.yubico.com/hc/en-us/articles/360013790259-Using-Your-YubiKey-with-OpenPGP)[YubiKey-with-OpenPGP](https://support.yubico.com/hc/en-us/articles/360013790259-Using-Your-YubiKey-with-OpenPGP)
- Outlook
	- Gpg4win
	- <https://www.gpg4win.de/>
- Thunderbird Setup
	- Builtin
	- <https://misteruber.github.io/YubiKeyWiki/docs/OpenPGP/mailverschluesselung.html>

#### PGP Schlüssel

```
Befehle:
gpg –K
gpg --armor --export <email-Id>
gpg --armor --export-secret-keys --output file.asc <ID> 
gpgdump file.asc
```
Verschlüsseln: gpg --encrypt --recipient <recipient-user-email> <file-name> gpg --symmetric <file-name> gpg --decrypt <encrypted-file>

### WoT Schlüsselserver

- SKS Keyserver
	- Abgeschaltet (Ehemaliges Web of Trust)
	- <https://www.golem.de/news/sks-das-ende-der-alten-pgp-keyserver-2106-157613.html>
	- Problem der fehlende Löschung und Verifikation
- Keyserver <https://keys.openpgp.org/>
	- öffentlicher, weltweiter Keyserver
	- nicht verbunden mit dem SKS Keyserver Verbund
	- veröffentlicht Identitätsinformationen nur nach Verifikation der E-Mail-Adresse
	- Standardserver von Thunderbird
	- Unterstützt keine Third Party Signaturen! [\(https://keys.openpgp.org/about/faq#third](https://keys.openpgp.org/about/faq#third-party-signatures)[party-signatures\)](https://keys.openpgp.org/about/faq#third-party-signatures)

#### PGP Schlüssel Signieren

Befehle:

- gpg --keyserver keys.openpgp.org --armor --export <keyID>
- gpg --search-keys <email>
- gpg --recv-keys <id>
- Gpg --fingerprint <email>
- gpg --sign-key --ask-cert-level <id>

#### ● How-To Keysigning-Party

- <https://rhonda.deb.at/projects/gpg-party/gpg-party.de.html#toc2>
- <https://www.golem.de/news/sks-das-ende-der-alten-pgp-keyserver-2106-157613.html>
- Es gibt im Grunde kein Web-of-Trust mehr
	- <https://www.heise.de/hintergrund/PGP-Der-langsame-Tod-des-Web-of-Trust-4467052.html>
	- Initiative "Rebooting the Web of Trust RWOT" <https://www.weboftrust.info/papers/>

# ▐▚▁▕▌▞▛▀▌▘▚▀▌▞▘▝▕▀▊▛▘▝▕▘▘▛▘▊▞▊▛▊▛▎▛▛▀<br>▕▕▛▖▌▎▌▛▁▐▕░▀▌▛▏▕▛

#### E-Mail-Verschlüsselung, S/MIME, PGP, GPG, WoT